# **1xbet bonus | bet casa de apostas**

# **Autor: jandlglass.org Palavras-chave: 1xbet bonus**

### **Conecte-se ao seu sucesso com 1xBet**

Você está enfrentando problemas para se conectar ao seu conta 1xBet? Não é mais um problema! Com a ajuda dessas dicas, você estará pronto para começar a apostar e ganhar. **Problemas de conectividade: O que fazer?**

Se você estiver tendo dificuldade para se conectar, tente essas soluções:

- Tente se conectar com outro dispositivo ou navegador para determinar se o problema está relacionado ao seu dispositivo inicial.
- Efetue a limpeza dos cookies e cache do seu navegador. Às vezes, essas informações acumuladas podem causar lentidão ou bloqueio da conexão.
- Contate o suporte client de 1xBet se o problema persistir.

### **Conectividade segura: O que você precisa saber**

Para se conectar ao seu conta 1xBet com segurança, siga essas etapas:

- Acesse a página de login com o nome do usuário e senha.
- Clique em 1xbet bonus "Nome do usuário e/ou senha esquecido?" e introduza a email que você usou para se inscrever.

### **Inscrição rápida: Comece a apostar agora!**

Se você não tiver uma conta 1xBet ainda, não há problema! Siga essas etapas para se inscrever:

- Acesse a página de inscrição do 1xBet.
- Clique no botão "Inscreva-se por e-mail" e preencha o formulário.
- Escolha a moeda que você deseja usar para as transações.

#### **Oportunidades de apostas: Não perca tempo!**

Com a 1xBet, você tem acesso às apostas mais emocionantes do mundo. Dados esportivos em 1xbet bonus tempo real, apostas live e muito mais!

#### **Conecte-se ao seu sucesso com 1xBet**

Não perca mais tempo lutando para se conectar. Tente essas dicas e comece a apostar hoje mesmo!

# **Partilha de casos**

Si vous avez perdu votre téléphone et que vous ne pouvez plus accéder à votre compte 1xbet car vous n'avez pas les codes de l'Authentificateur Google, vous pouvez suivre ces étapes pour réinitialiser ou restaurer vos identifiants :

- 1. Rendez-vous sur le site web de 1xbet (https://1xbet/) et cliquez sur « Se connecter ».
- 2. Sur la page "Se connecter", choisissez l'option « Remplacer mon mot de passe » ou « Faire réinitialiser mes identifiants ».
- 3. Choisissez votre méthode de vérification, que ce soit par e-mail ou par une autre méthode de confirmation recommandée par 1xbet.
- 4. Si vous choisissez l'e-mail, 1xbet enverra un message à votre adresse mail avec les instructions pour réinitialiser vos identifiants. Suivez ces instructions et créez un nouveau mot de passe.
- 5. Une fois que vous avez créé un nouveau mot de passe, rentrez-le sur le site web de 1xbet pour se connecter à votre compte.
- 6. Si vous choisissez une méthode alternative (par exemple, en utilisant Google Authenticator), veuillez vérifier l'authenticité et les instructions fournies par 1xbet pour réinitialiser ou

restaurer vos identifiants avec cette application.

Notez que ces étapes peuvent varier légèrement selon la politique d'authentification de 1xbet, mais le processus général est similaire. Assurez-vous également de ne pas utiliser votre ancien mot de passe si vous pensez qu'il a été compromis en raison du vol ou perte de votre téléphone.

# **Expanda pontos de conhecimento**

## **1. Como posso resolver o problema de conexão no 1xBet?**

Tente se conectar usando outro dispositivo ou navegador para determinar se o problema está em 1xbet bonus seu dispositivo inicial. Limpe as cookies e o cache do seu navegador, pois às vezes esses dados acumulados podem diminuir ou bloquear a conexão. Entre em 1xbet bonus contato com o suporte ao cliente do 1xBet se o problema persistir.

# **2. O que devo fazer se esqueci meu nome de usuário e/ou senha no 1xBet?**

Acesse a página de login do 1xBet com seu nome de usuário e senha. Clique em 1xbet bonus "Esqueci meu nome de usuário e/ou senha" abaixo dos campos onde você pode inserir seu nome de usuário e senha. Insira o email que você forneceu durante o registro.

### **3. Como me inscrever no 1xBet?**

- 1. Acesse a página de registro do 1xBet em 1xbet bonus seu navegador.
- 2. Na seção de opções de registro, clique no botão "Por email".
- 3. Um formulário de registro será exibido. Preencha-o corretamente.
- 4. Escolha a moeda que deseja usar para transações.

# **4. Informações sobre a 1xBet**

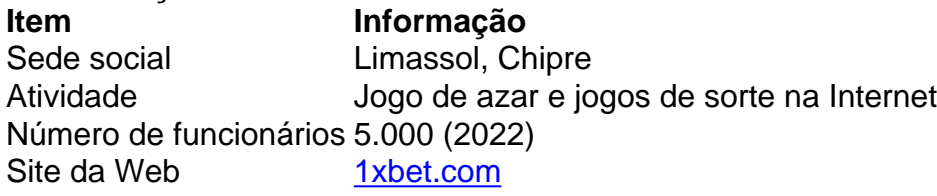

# **comentário do comentarista**

Como administrador de um site especializado em 1xbet bonus esportes online, reconheço a importânrancia das instruções fornecidas pela comunidade sobre como se conectar à conta 1xBet. A sugestão inicial é uma abordagem prática para o usuário diante da típica dificuldade de conexão, recomendando a utilização de outro dispositivo ou navegador para identificar problemas específicos ao inicial e limpeza dos cookies e cache. É valioso que também esteja disponível um suporte clientelado, oferecendo soluções personalizadas se o problema persistir.

Em relação à segurança da conexão, as instruções são claras e concisas, garantindo ao usuário que a navegação em 1xbet bonus sua 1xbet bonus conta será protegida através do processo de login correto. No entanto, poderia-se acrescentar informações sobre o uso de senhas seguras (como as utilizadas em 1xbet bonus outros contextos) para reforçar essas práticas na hora da criação das credenciais.

A inscrição rápida é uma parte crucial do processo, e a sequência de etapas fornecida é direta e fácil de seguir, facilitando o ingresso do usuário no site. Uma sugestão para melhorar essa secção seria informar sobre as diversas modalidades de jogo oferecidas pelo 1xBet, além da moeda opcionais de aposta.

Finalmente, a afirmação "Conecte-se ao seu sucesso com 1xBet" é motivacional e encoraja o usuário a agirem imediatamente. No entanto, para um público mais amplo, incluir uma breve introdução sobre os tipos de apostas disponíveis (como futebol, entretenimento, etc.) poderia oferecer maior contexto e incentivá-los ainda mais a se inscreverem.

**Eu atribuo um rating de 8/10 à esta explicação pois apresenta uma abordagem bem estruturada para o usuário, mas poderia ser ainda melhor com informações adicionais sobre segurança e diversificação dos tipos de apostas.**

(Nota: O emoji serve para dar ênfase às áreas mencionadas no texto.)

**Informações do documento:**

Autor: jandlglass.org Assunto: 1xbet bonus Palavras-chave: **1xbet bonus** Data de lançamento de: 2024-07-13 14:03

#### **Referências Bibliográficas:**

- 1. [bet365 brasil em portugues](/post/bet365-brasil-em-portugues-2024-07-13-id-9330.pdf)
- 2. [simulador de jogos de futebol apostas](/app/simulador-de-jogos-de-futebol-apostas-2024-07-13-id-43400.pdf)
- 3. [fruit party 2 como jogar](/artigo/fruit-party-2-como-jogar-2024-07-13-id-27444.htm)
- 4. [pokerstars apostas desportivas](https://www.dimen.com.br/aid-pokerstars-apostas-desportivas-2024-07-13-id-39506.html)